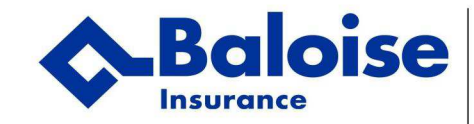

## SEPA-MANDAAT EUROPESE DOMICILIERING

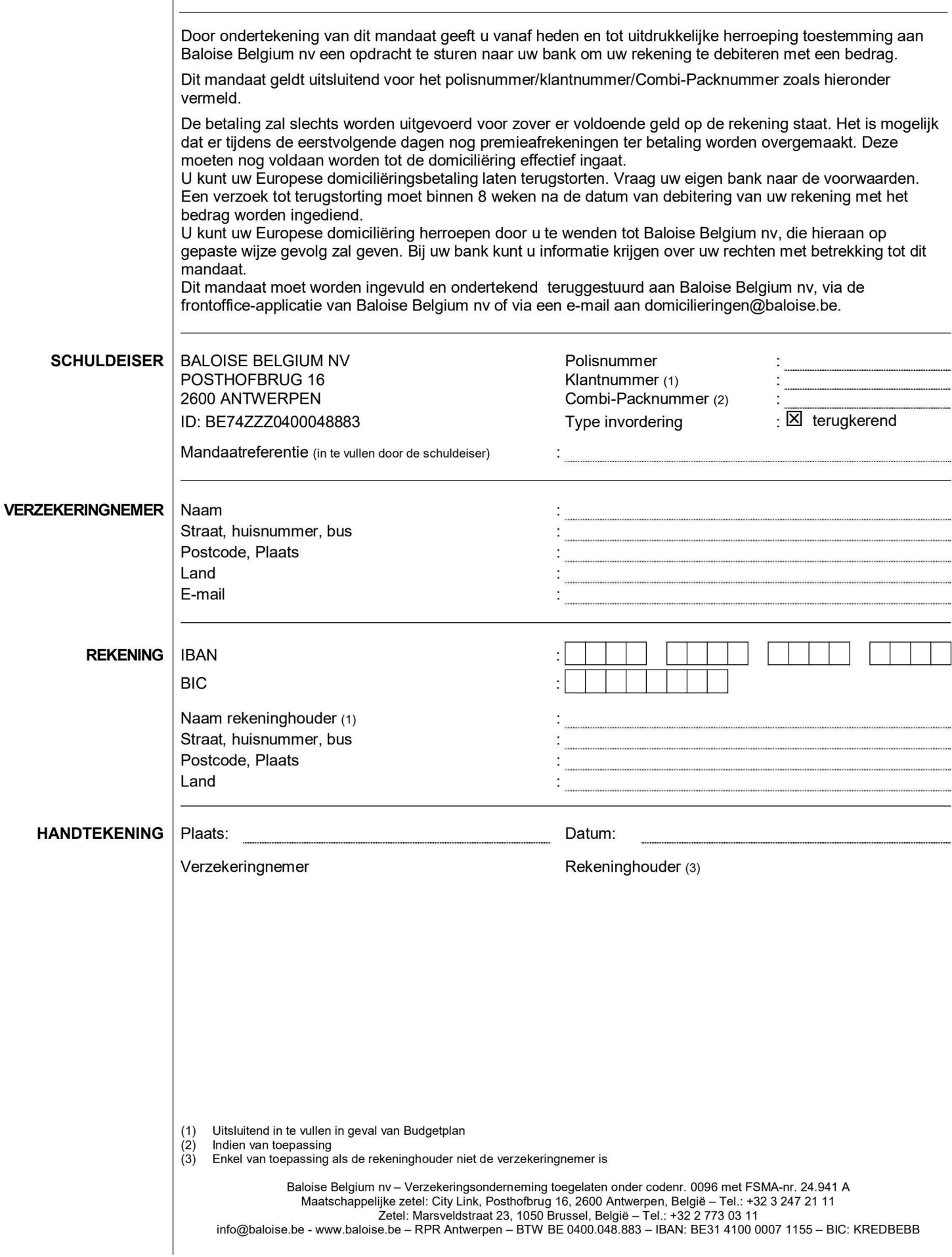

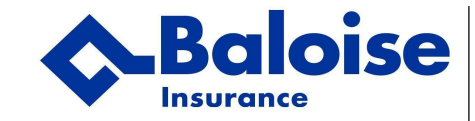

## SEPA-MANDAAT EUROPESE DOMICILIERING

## **VERKLARINGEN** In onderstaande tekst verstaan wij onder 'u' de verzekeringnemer.

Baloise Belgium nv verwerkt de persoonsgegevens in het kader van risicobeoordeling, beheer van polissen en schadegevallen en voor commerciële doeleinden. Uw gegevens en deze van de verzekerde en begunstigde kunnen ook worden gebruikt binnen bedrijven van de Baloise Group.

U kunt deze gegevens conform de wet op de bescherming van de persoonlijke levenssfeer steeds opvragen en laten verbeteren bij het Secretariaat-Generaal (privacy@baloise.be).

Wenst u geen commerciële informatie te ontvangen, dan moet u dit melden.

U stemt er verder mee in dat de persoonlijke gegevens uitsluitend in het kader van ons polis- en schadebeheer kunnen worden doorgegeven aan onze herverzekeraar of aan derden waarmee wij contractueel verbonden zijn en aan Datassur, enkel als ze relevant zijn voor de beoordeling van het risico en het beheer van polissen en/of schadegevallen. U kunt deze gegevens opvragen en laten verbeteren bij Datassur, dienst Bestanden, de Meeûsplantsoen 29, 1000 Brussel.